# L'internet au service des clubs

Inscriptions aux compétitions et stages

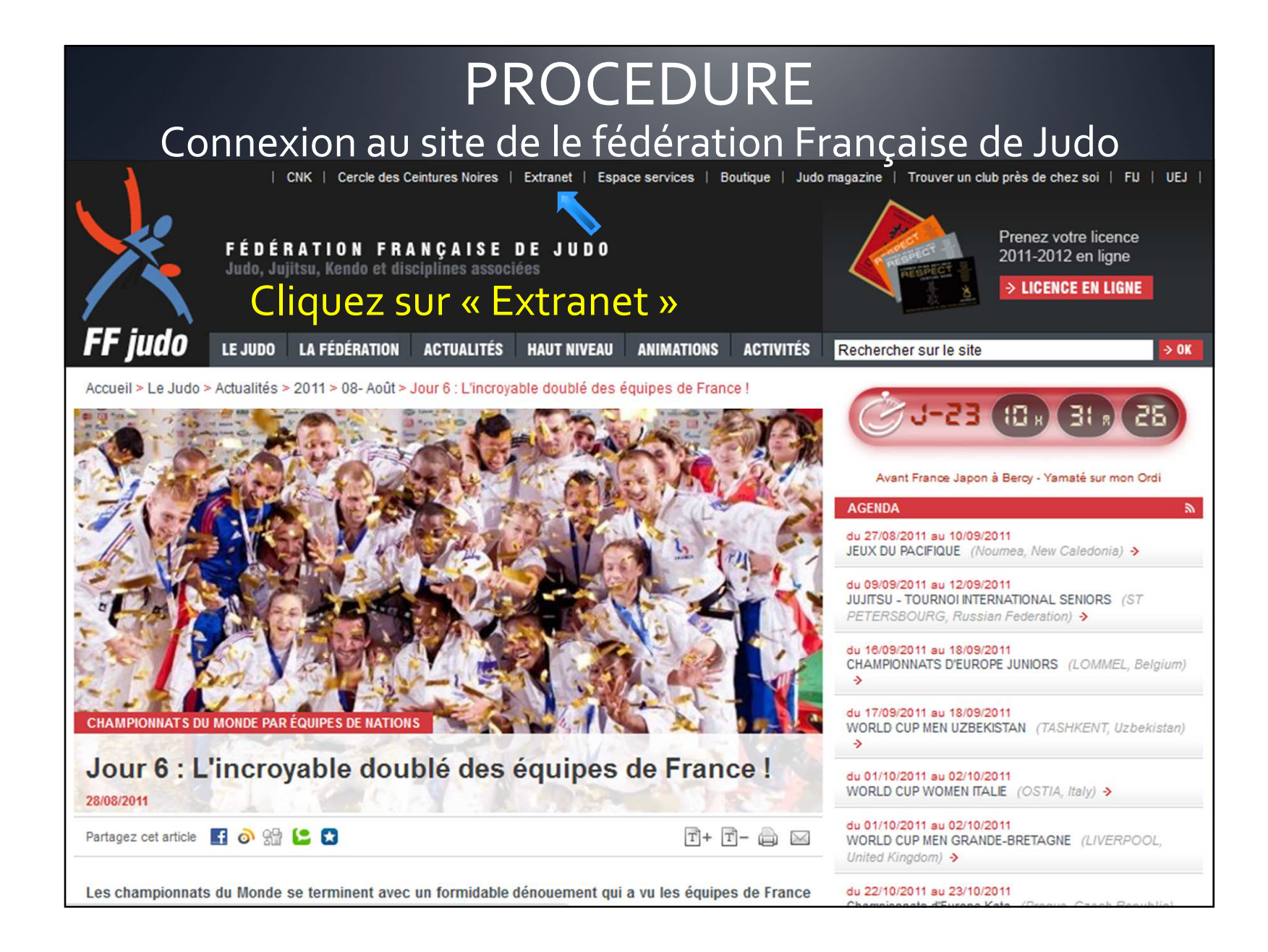

<u> 1999 - Accueil Maria Maria (m. 1984)</u>

### **Identification**

Fédération Française de Judo, Jujitsu, Kendo et Disciplines Associées

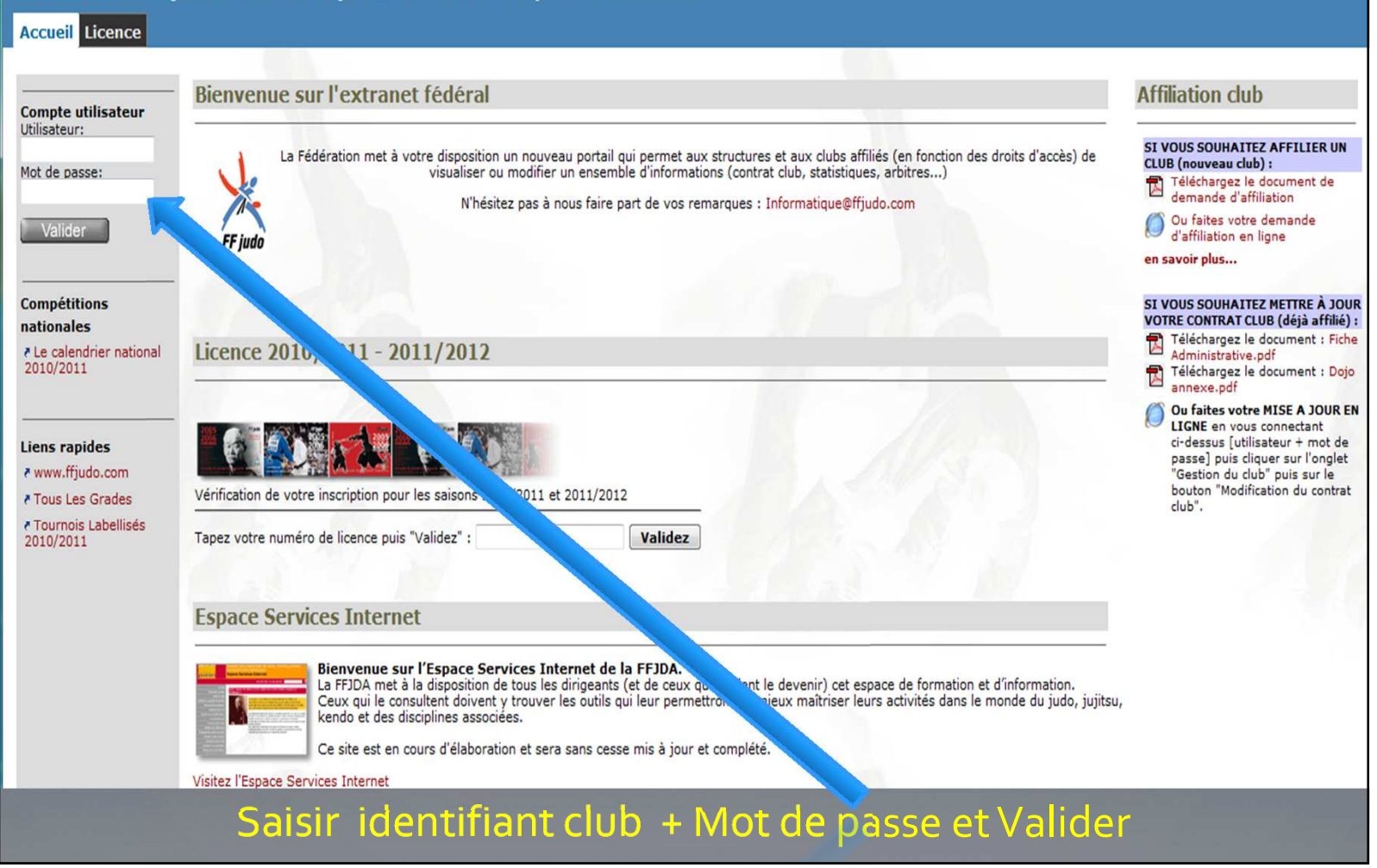

## Extranet Fédéral

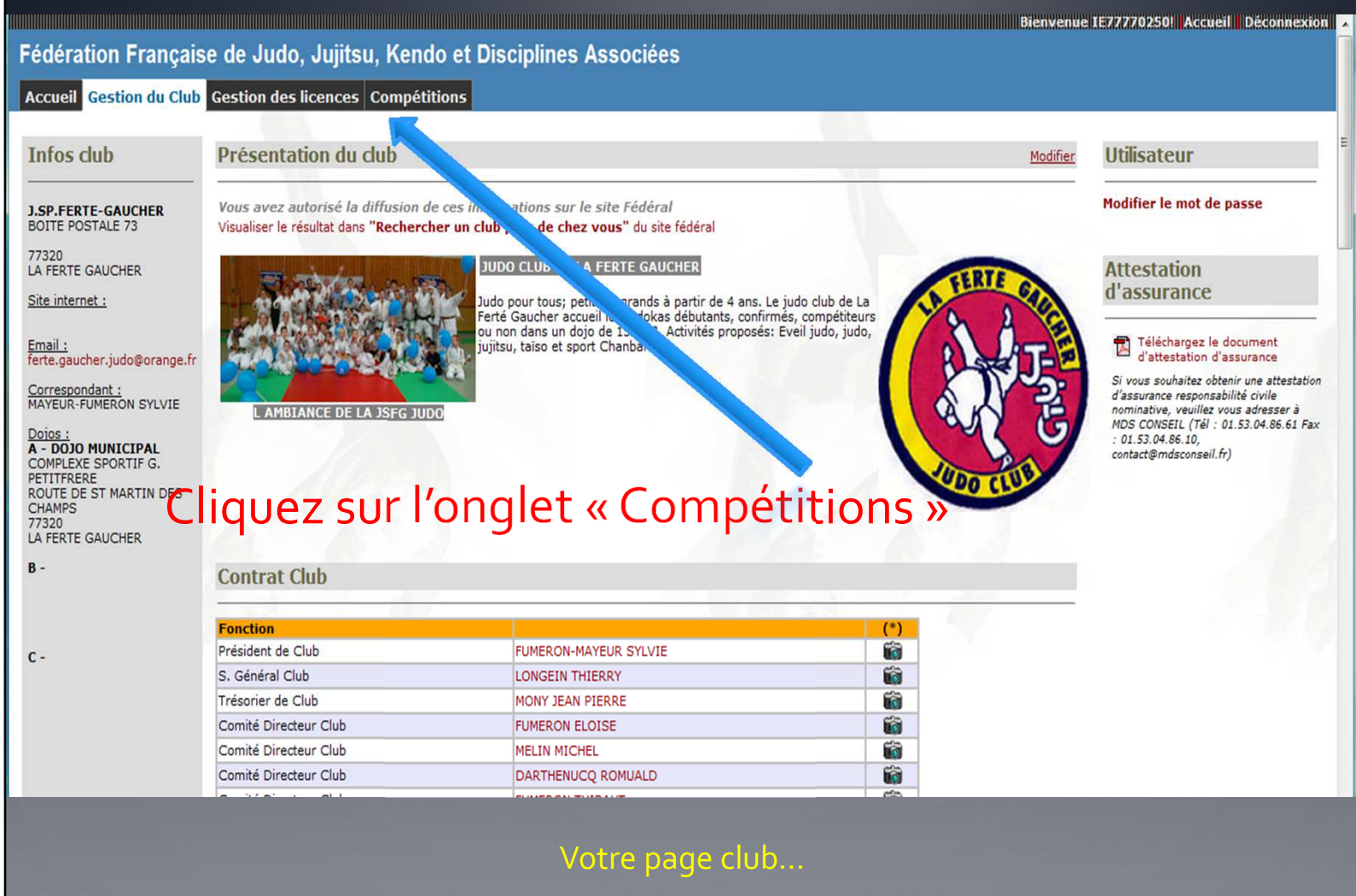

## Inscriptions aux compétitions et stages

Fédération Française de Judo, Jujitsu, Kendo et Disciplines Associées

Accueil Gestion du Club Gestion des licences Compétitions

#### **Compétitions**

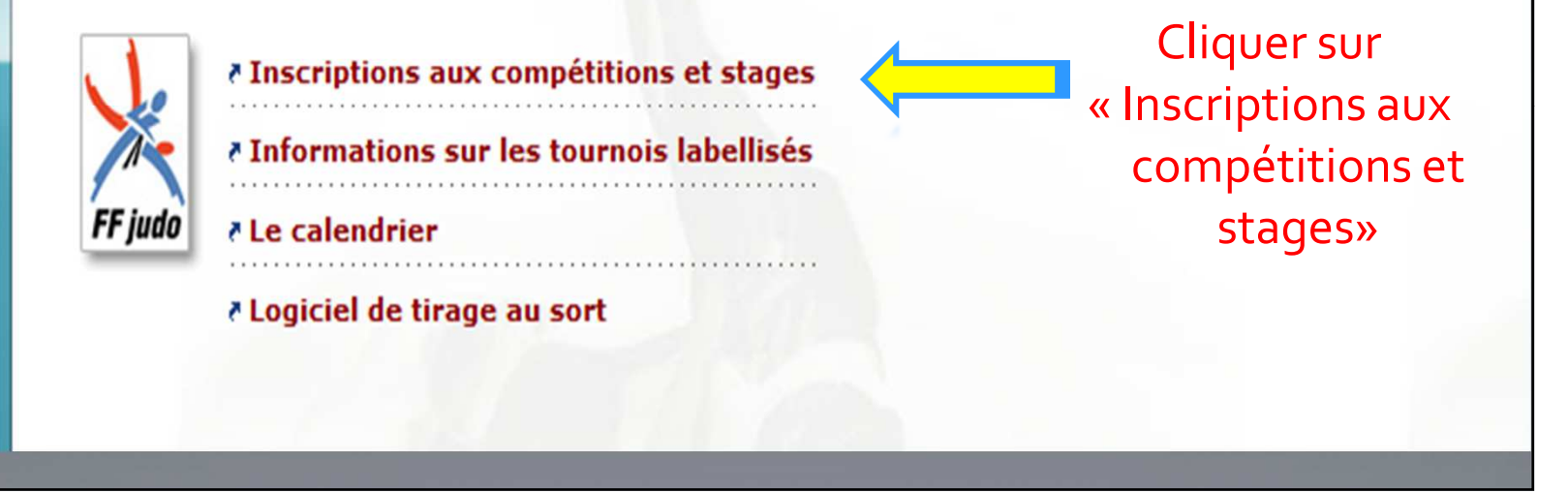

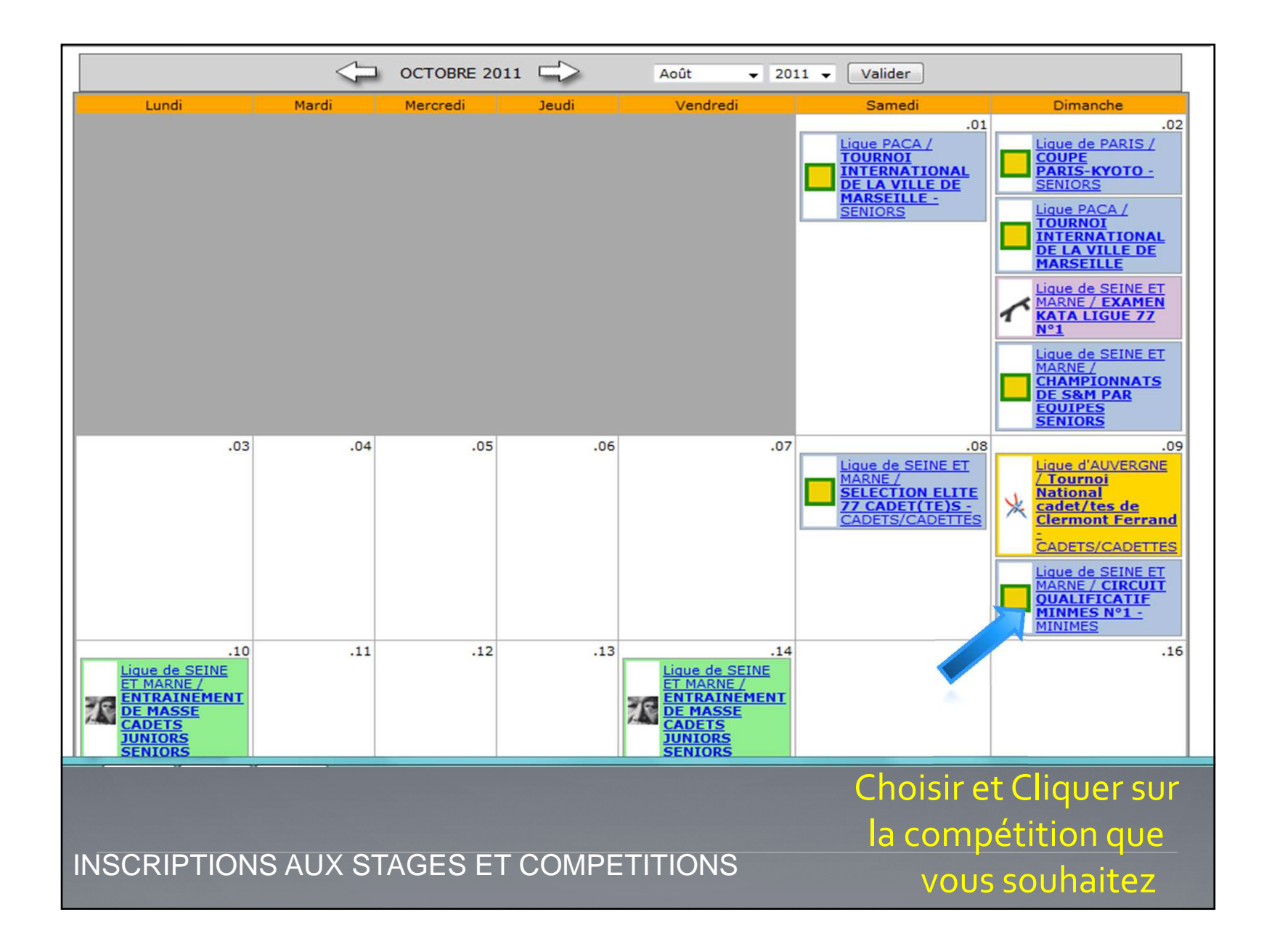

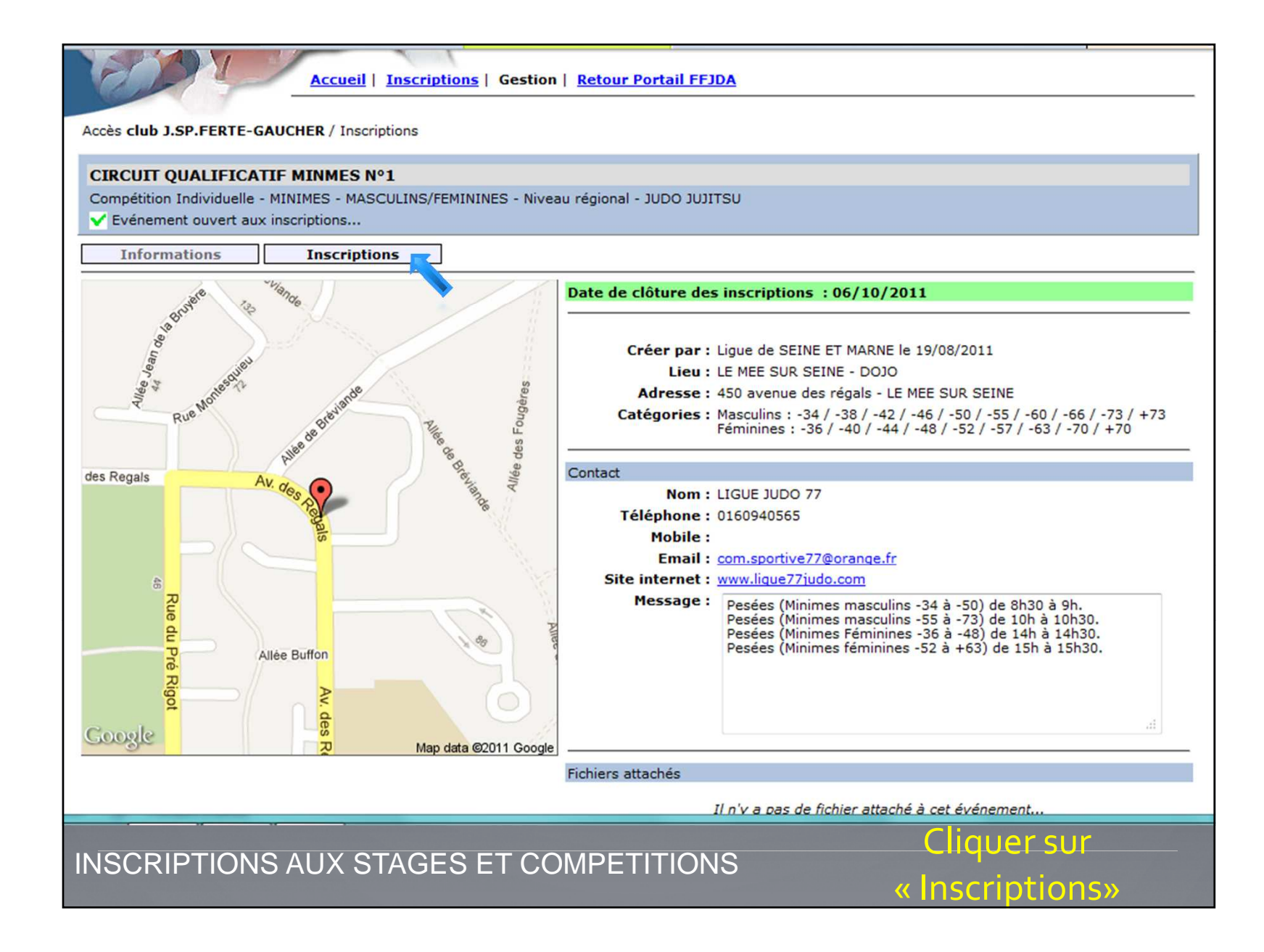

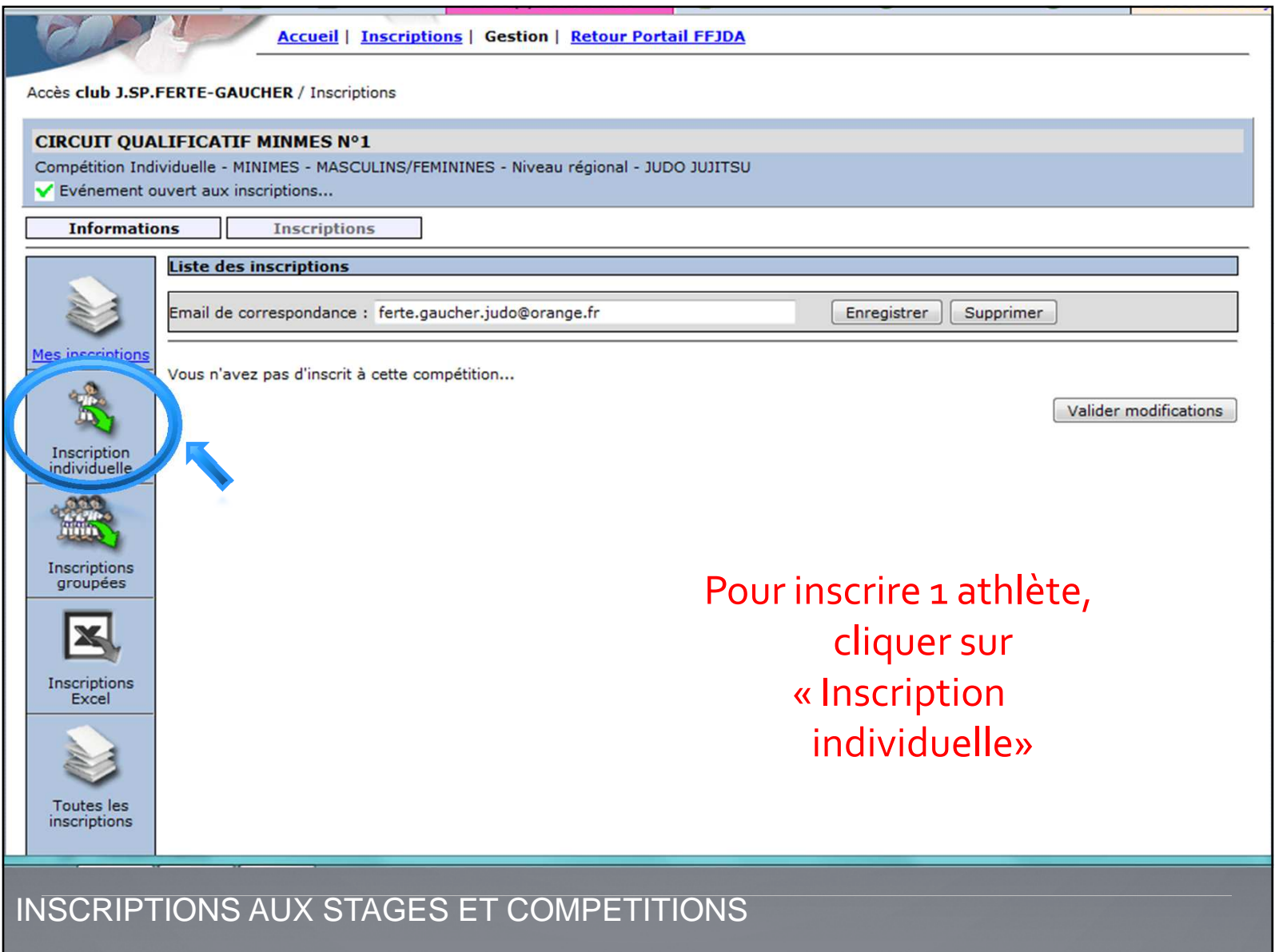

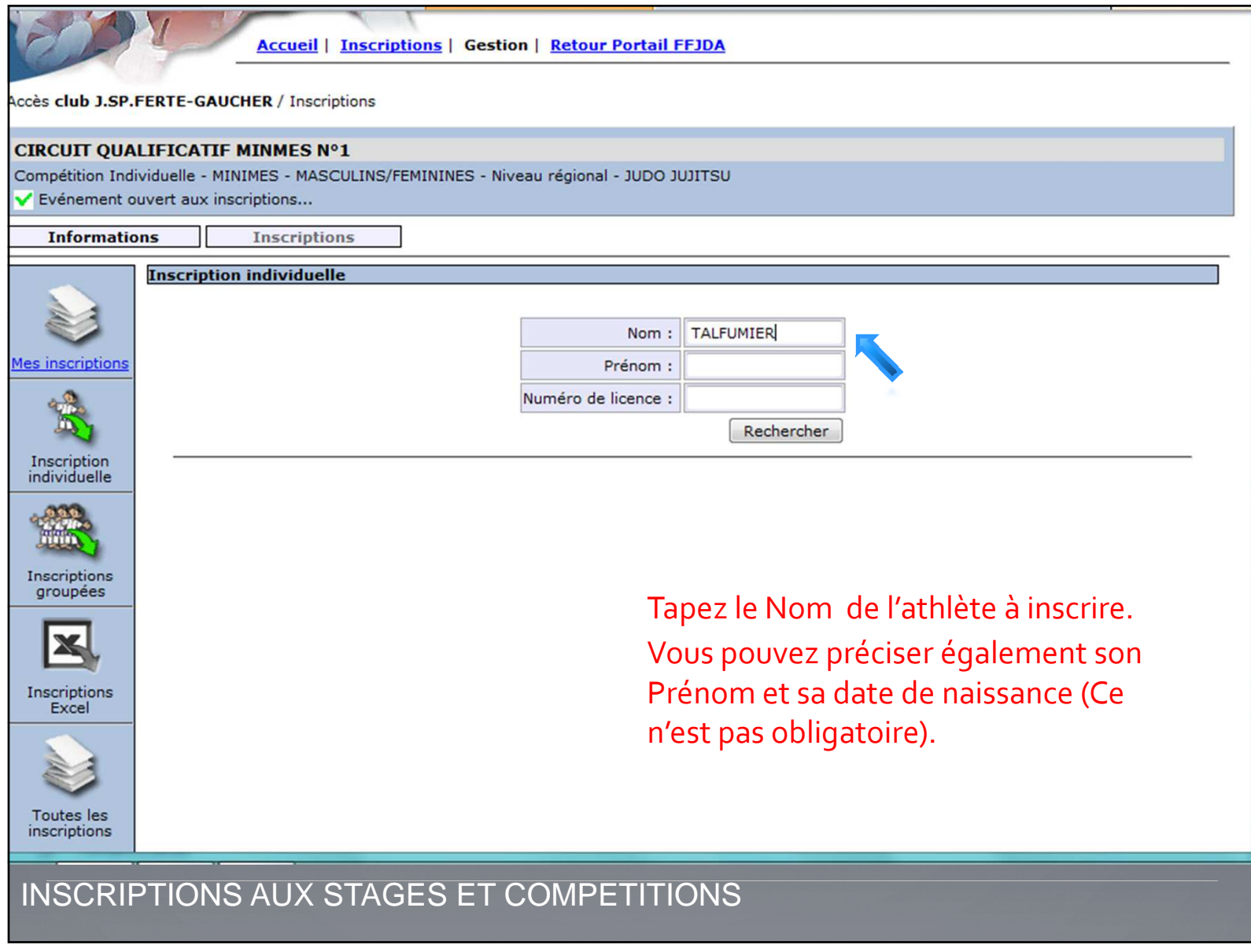

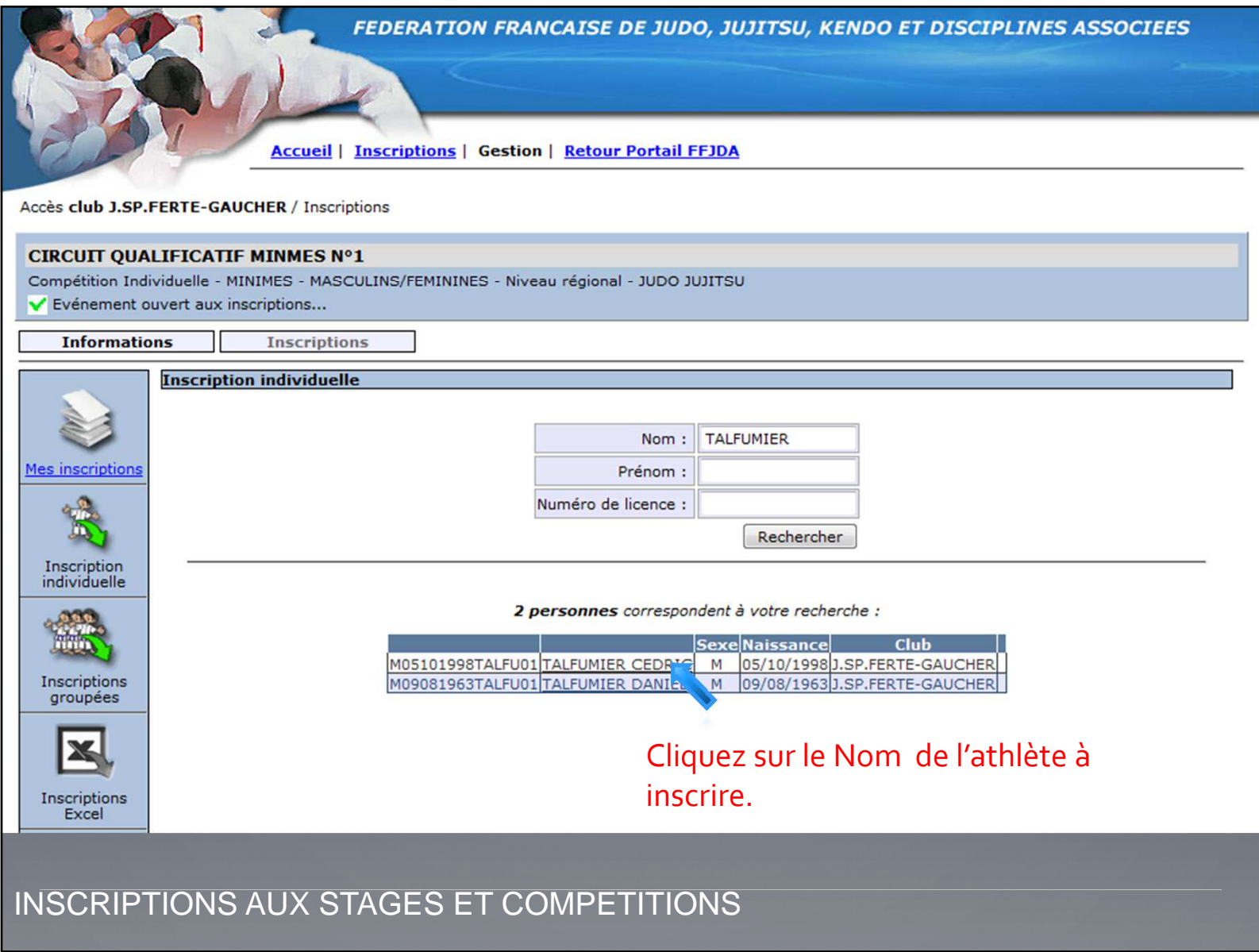

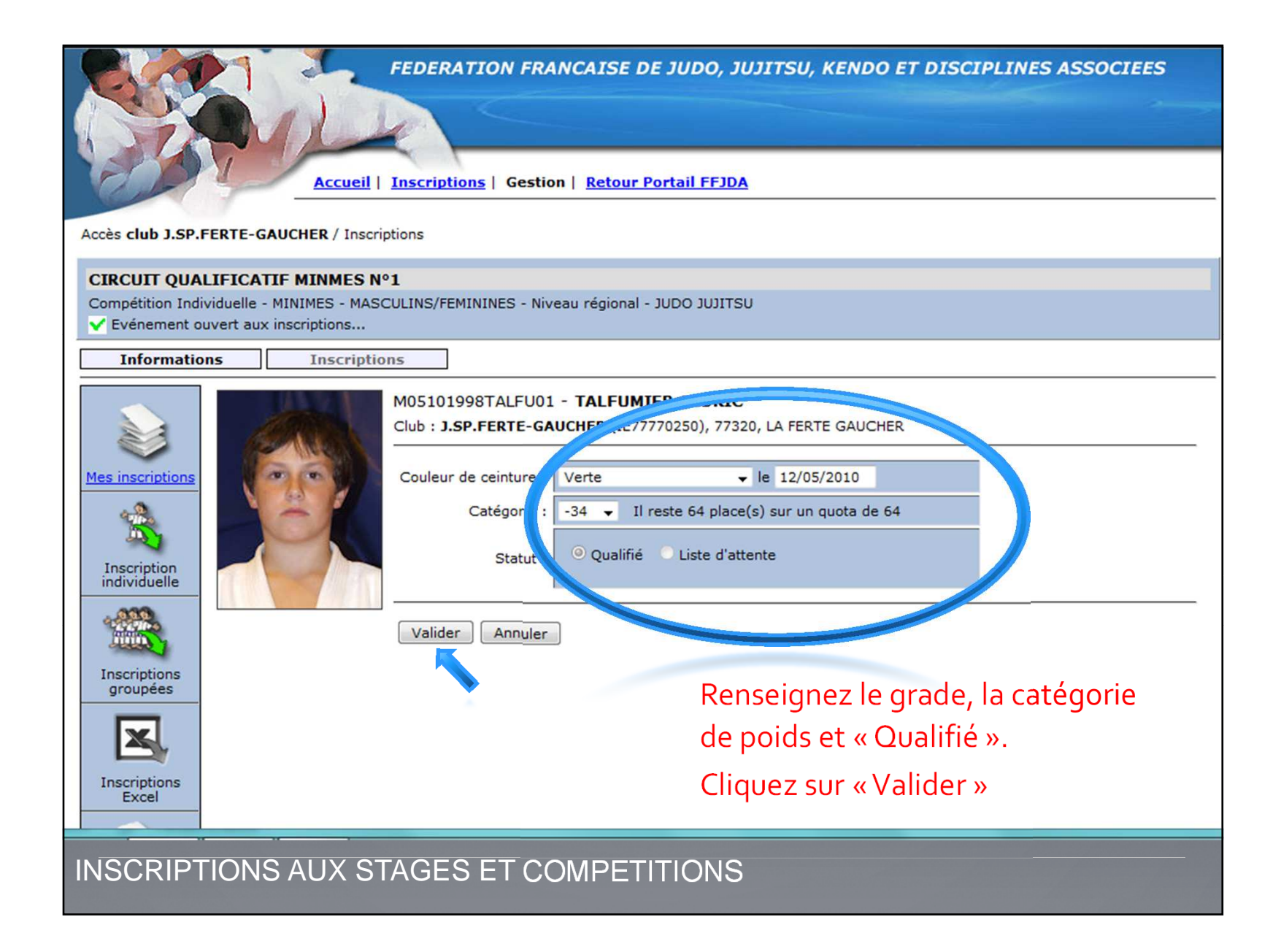

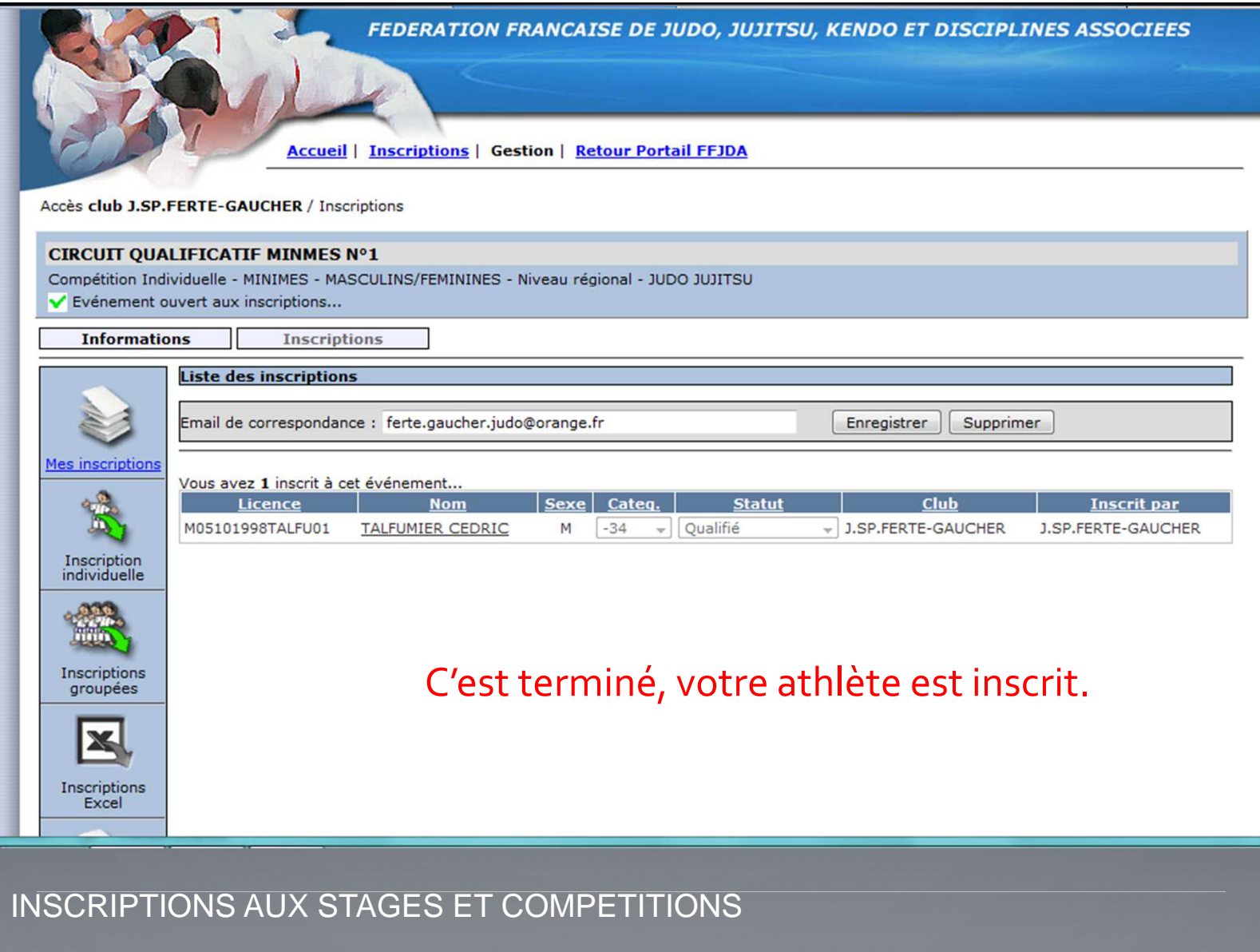

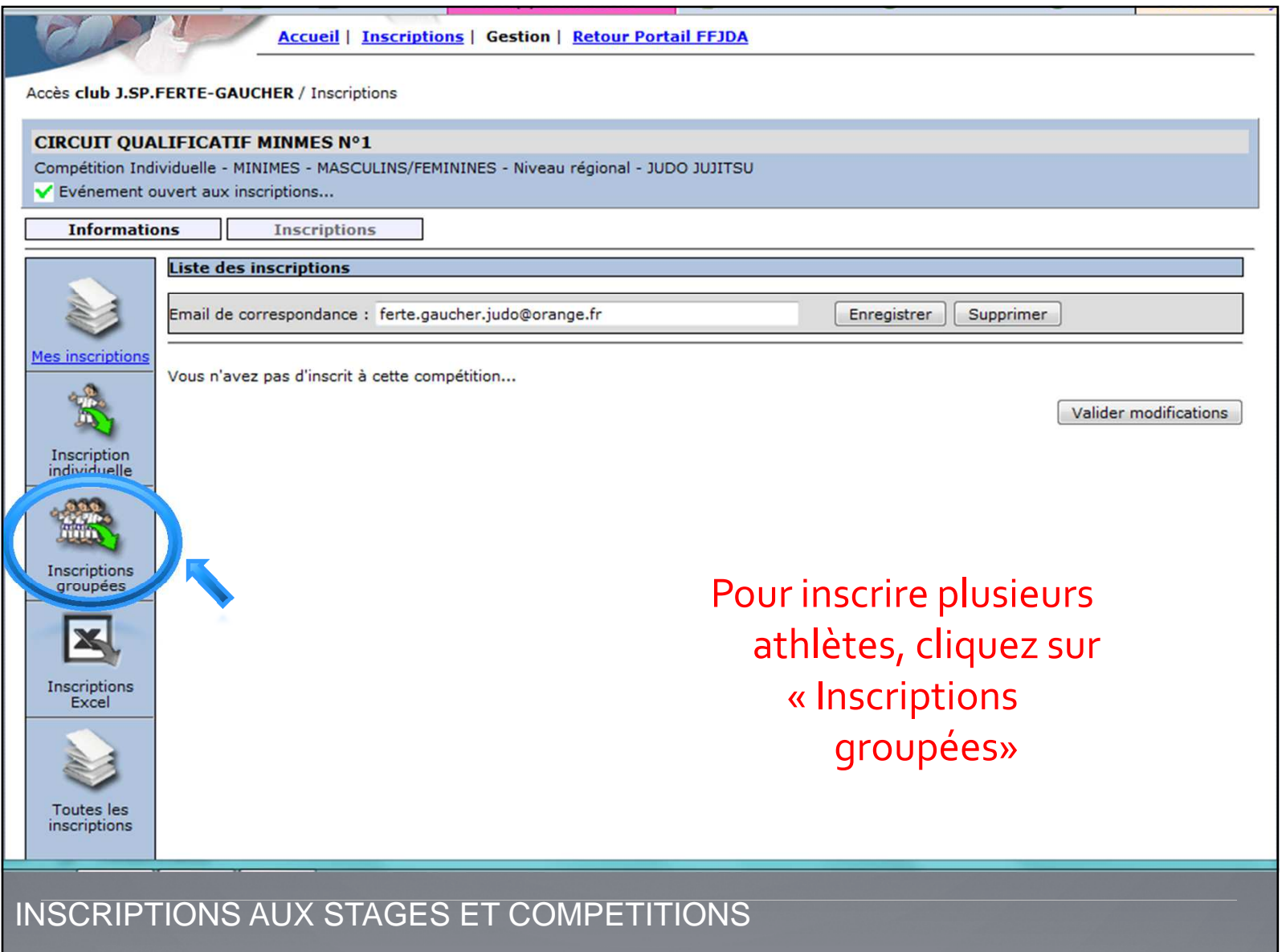

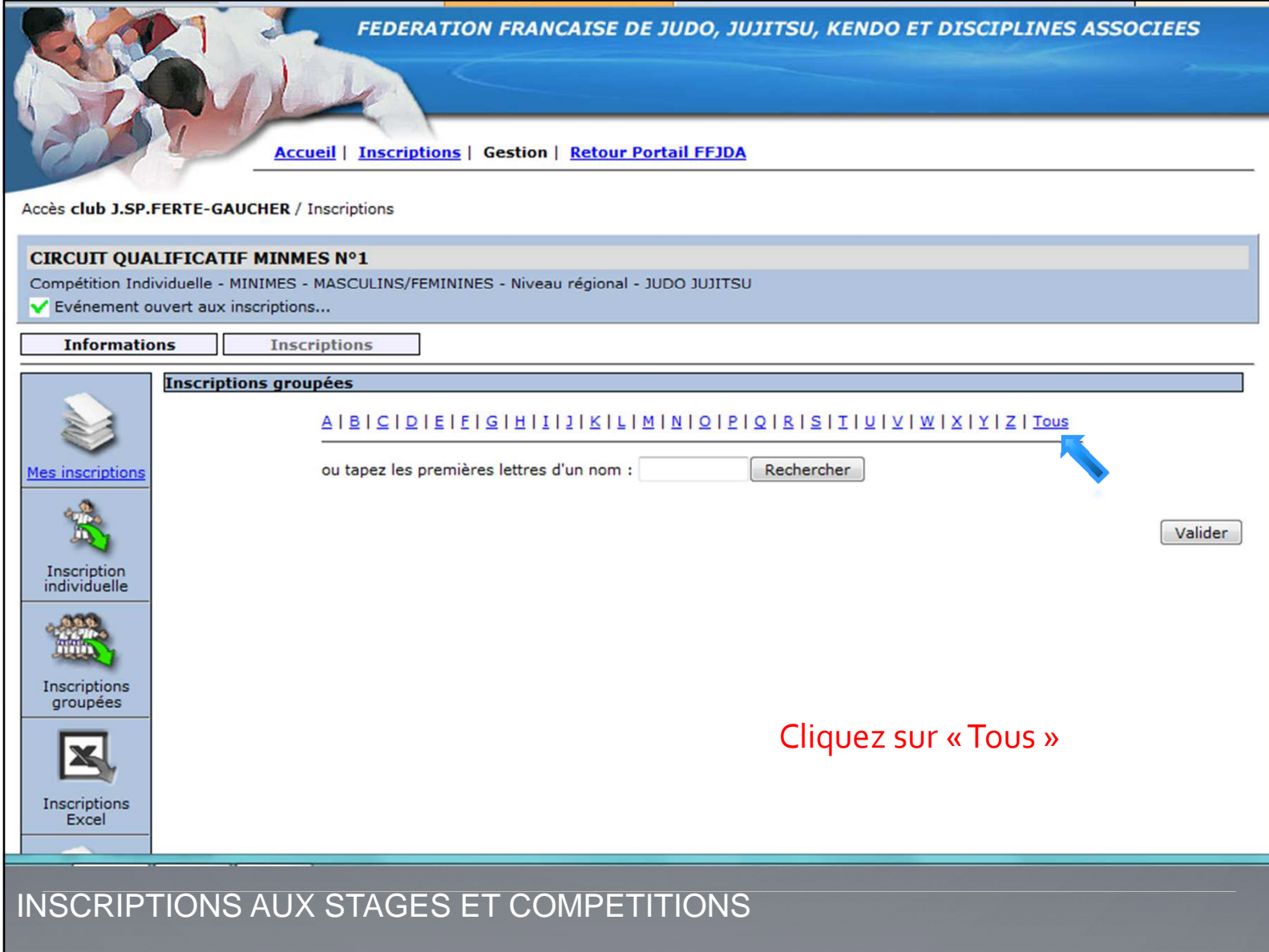

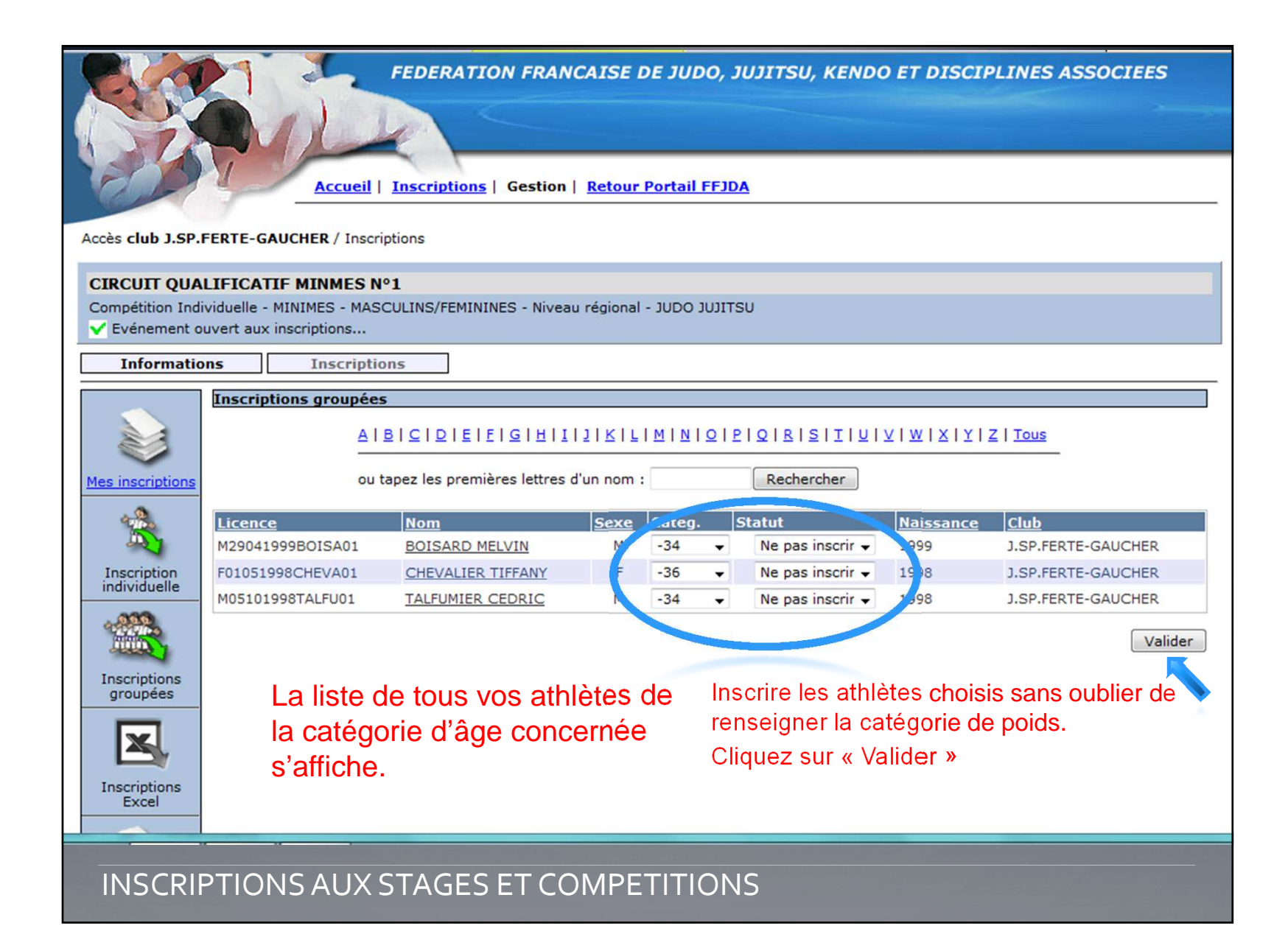

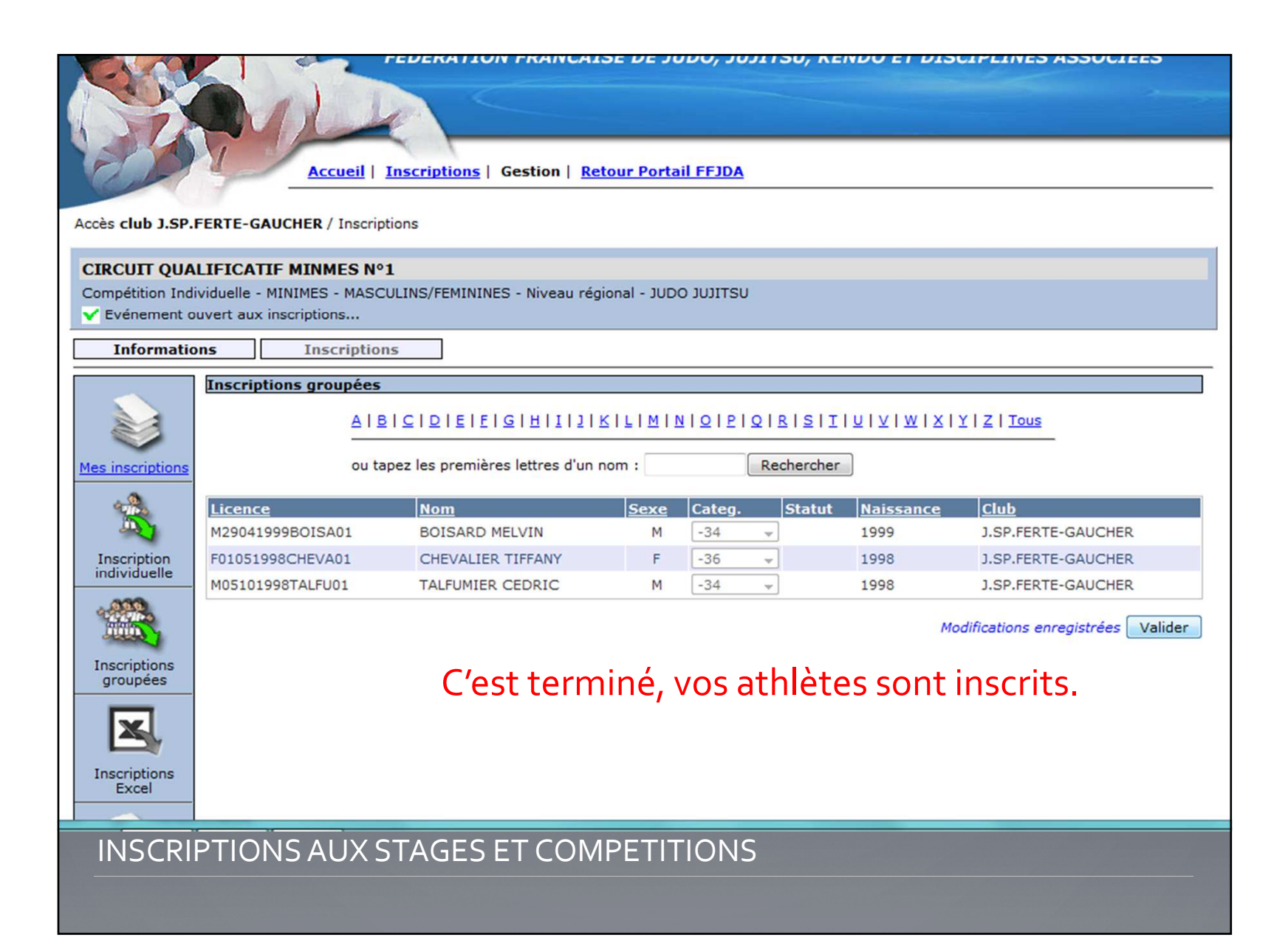

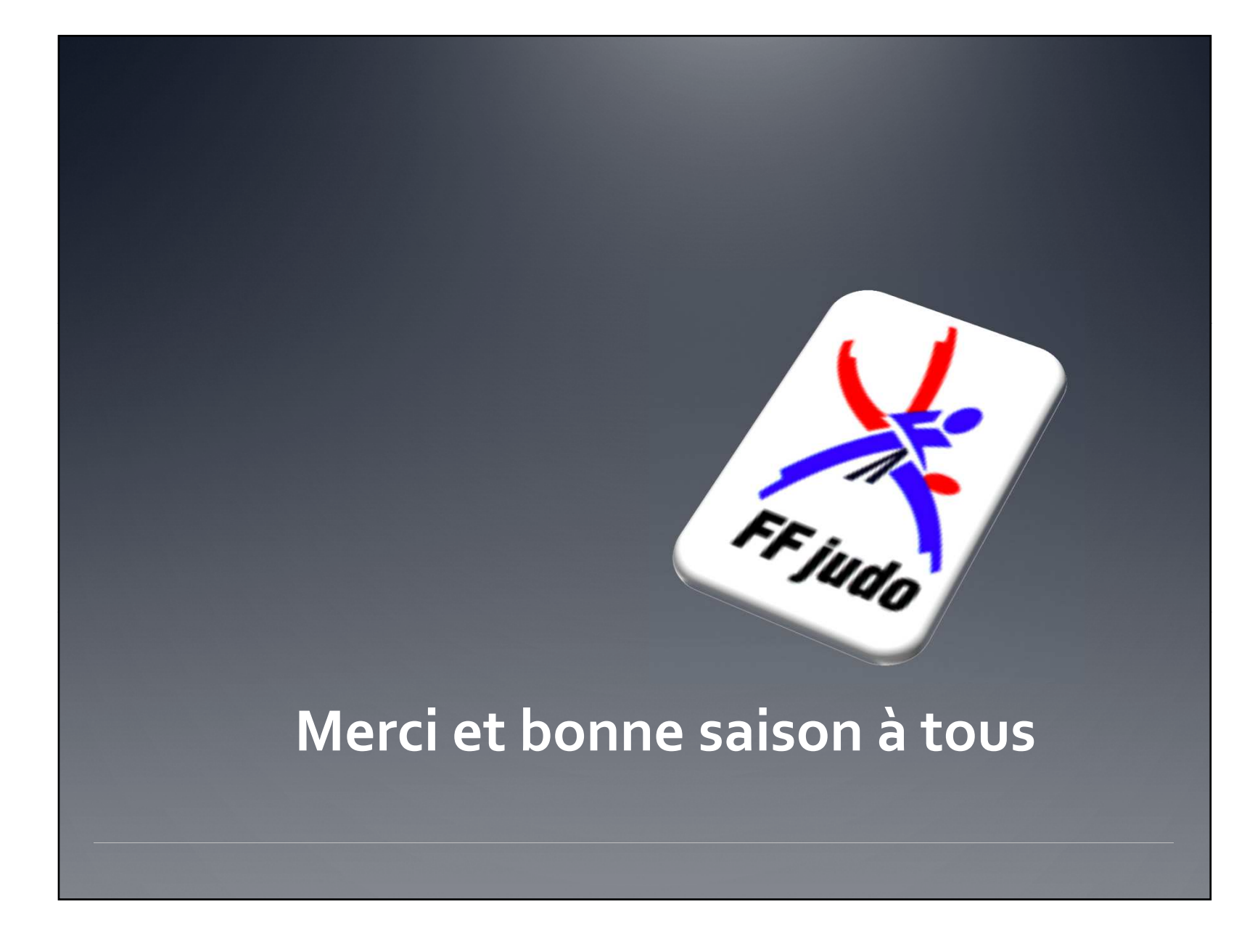